## **快手美妆类目香水快分销怎么开通?口红唇彩/唇蜜/唇釉开通快分销如**

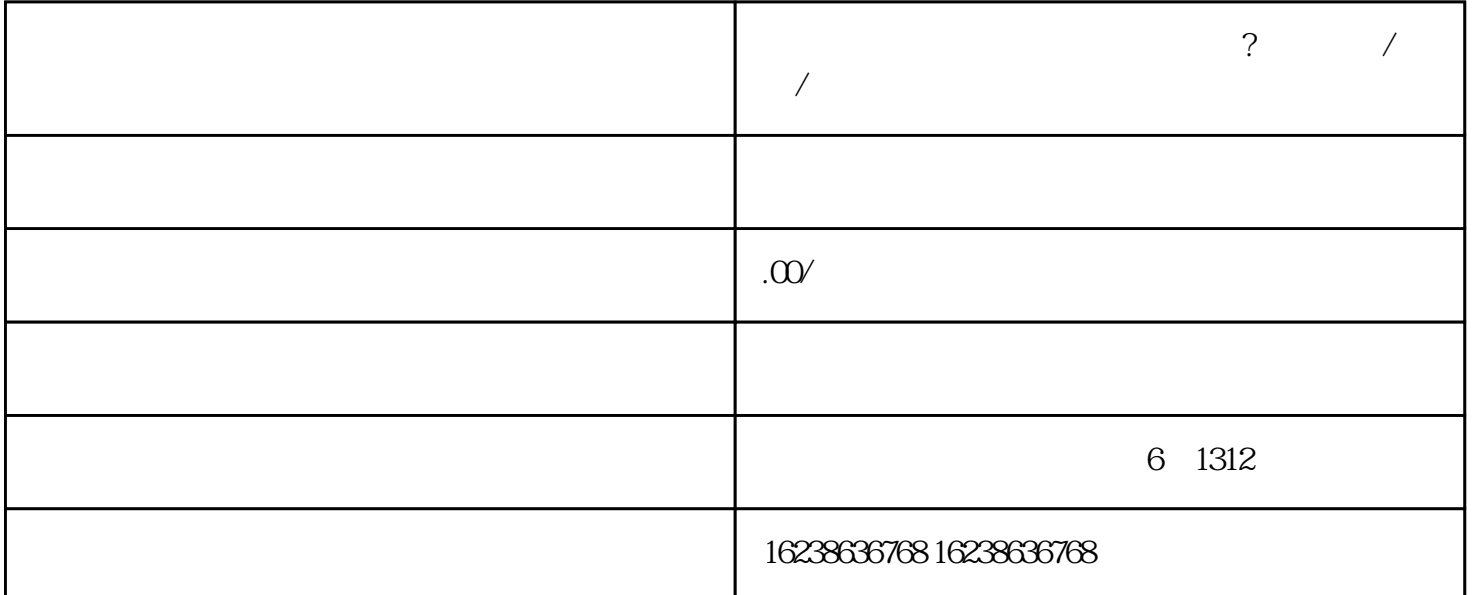

 $2.$ 

 $4.$ 

 $5.$ 

 $6.$ 

 $3.$ 

1.

guanfangwangzhan

- 产品质量和售后服务:确保您的产品具有良好的质量,并且能够提供优质的售后服务,以留住客户和建

- 优化页面:在快手上销售产品,需要优化产品页面,包括标题、描述、关键词等。优化后的页面会更容

- 营销策略:在快手上进行销售,需要有一定的营销策略。可以利用直播、短视频等方式来展示产品,并

 $7.$ 

 $\begin{array}{ccccc} \end{array}$